# **E**hipsmall

Chipsmall Limited consists of a professional team with an average of over 10 year of expertise in the distribution of electronic components. Based in Hongkong, we have already established firm and mutual-benefit business relationships with customers from,Europe,America and south Asia,supplying obsolete and hard-to-find components to meet their specific needs.

With the principle of "Quality Parts,Customers Priority,Honest Operation,and Considerate Service",our business mainly focus on the distribution of electronic components. Line cards we deal with include Microchip,ALPS,ROHM,Xilinx,Pulse,ON,Everlight and Freescale. Main products comprise IC,Modules,Potentiometer,IC Socket,Relay,Connector.Our parts cover such applications as commercial,industrial, and automotives areas.

We are looking forward to setting up business relationship with you and hope to provide you with the best service and solution. Let us make a better world for our industry!

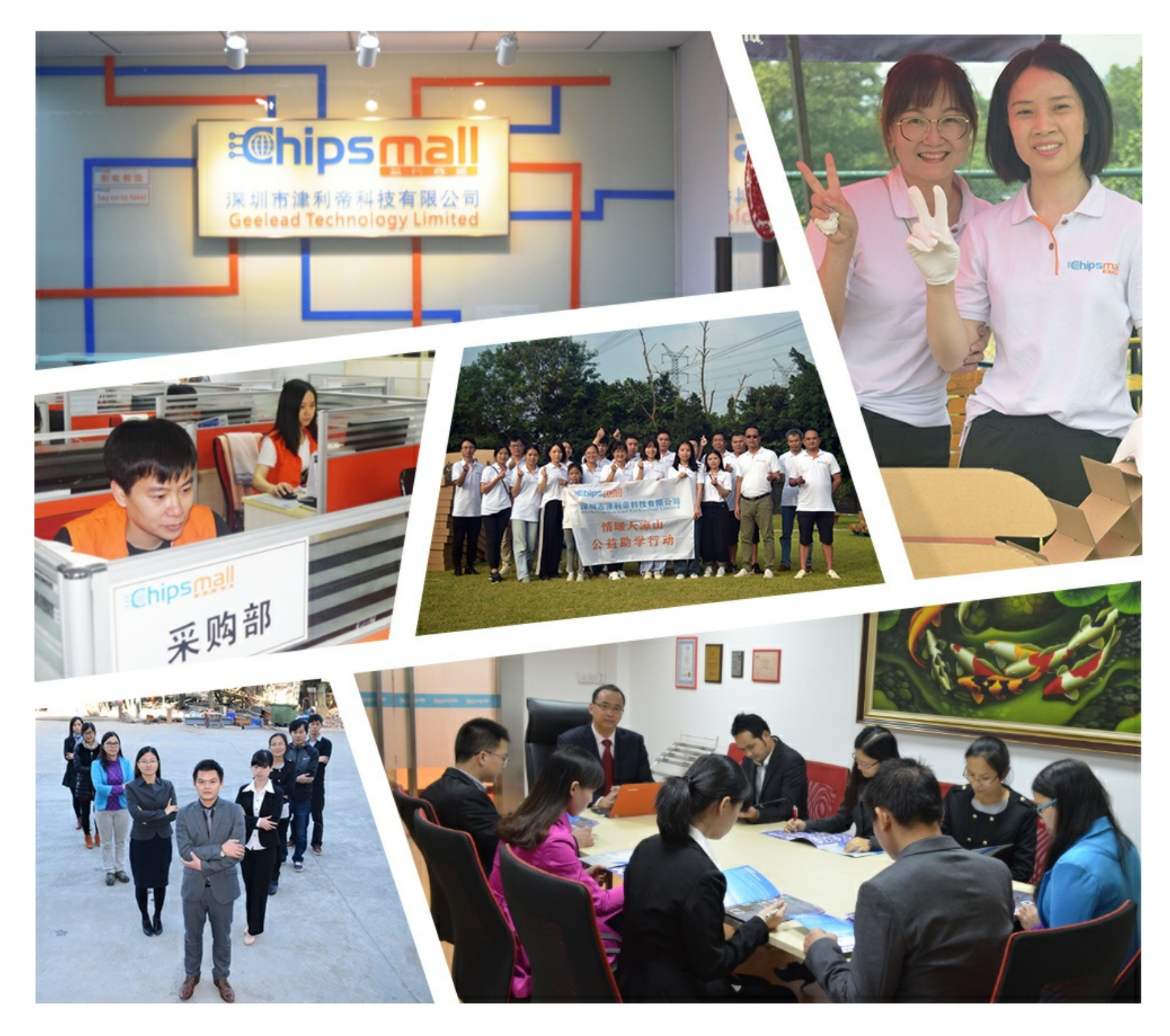

## Contact us

Tel: +86-755-8981 8866 Fax: +86-755-8427 6832 Email & Skype: info@chipsmall.com Web: www.chipsmall.com Address: A1208, Overseas Decoration Building, #122 Zhenhua RD., Futian, Shenzhen, China

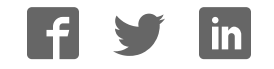

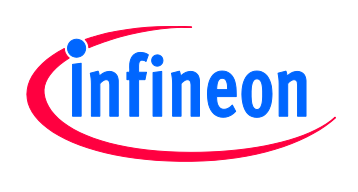

## XMC4000 Application Kit

For XMC4000 Family

## CPU\_45A-V3

CPU Board XMC4500 General Purpose

### Board User's Manual

Revision 1.0, 2014-01-10

## Microcontroller

**Edition 2014-01-10 Published by Infineon Technologies AG 81726 Munich, Germany © 2014 Infineon Technologies AG All Rights Reserved.** 

#### **Legal Disclaimer**

The information given in this document shall in no event be regarded as a guarantee of conditions or characteristics. With respect to any examples or hints given herein, any typical values stated herein and/or any information regarding the application of the device, Infineon Technologies hereby disclaims any and all warranties and liabilities of any kind, including without limitation, warranties of non-infringement of intellectual property rights of any third party.

#### **Information**

For further information on technology, delivery terms and conditions and prices, please contact the nearest Infineon Technologies Office (**www.infineon.com**).

#### **Warnings**

Due to technical requirements, components may contain dangerous substances. For information on the types in question, please contact the nearest Infineon Technologies Office.

Infineon Technologies components may be used in life-support devices or systems only with the express written approval of Infineon Technologies, if a failure of such components can reasonably be expected to cause the failure of that life-support device or system or to affect the safety or effectiveness of that device or system. Life support devices or systems are intended to be implanted in the human body or to support and/or maintain and sustain and/or protect human life. If they fail, it is reasonable to assume that the health of the user or other persons may be endangered.

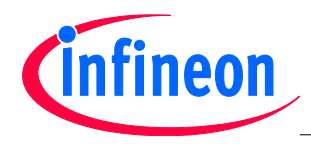

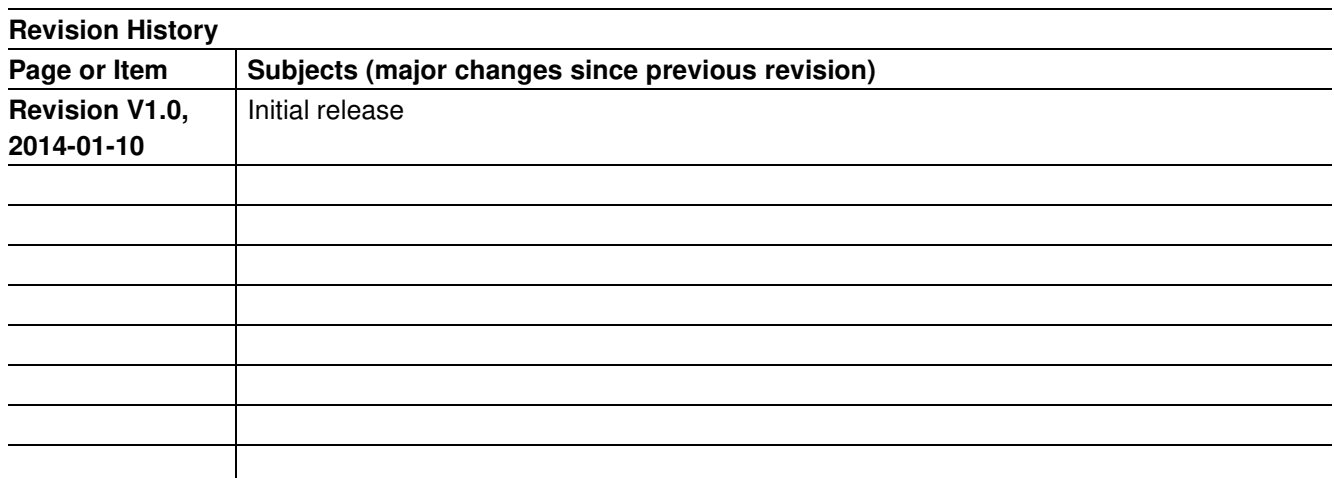

#### **Trademarks of Infineon Technologies AG**

AURIX™, C166™, CanPAK™, CIPOS™, CIPURSE™, EconoPACK™, CoolMOS™, CoolSET™, CORECONTROL™, CROSSAVE™, DAVE™, EasyPIM™, EconoBRIDGE™, EconoDUAL™, EconoPIM™, EiceDRIVER™, eupec™, FCOS™, HITFET™, HybridPACK™, I²RF™, ISOFACE™, IsoPACK™, MIPAQ™, ModSTACK™, my-d™, NovalithIC™, OptiMOS™, ORIGA™, PRIMARION™, PrimePACK™, PrimeSTACK™, PRO-SIL™, PROFET™, RASIC™, ReverSave™, SatRIC™, SIEGET™, SINDRION™, SIPMOS™, SmartLEWIS™, SOLID FLASH™, TEMPFET™, thinQ!™, TRENCHSTOP™, TriCore™.

#### **Other Trademarks**

Advance Design System™ (ADS) of Agilent Technologies, AMBA™, ARM™, MULTI-ICE™, KEIL™, PRIMECELL™, REALVIEW™, THUMB™, µVision™ of ARM Limited, UK. AUTOSAR™ is licensed by AUTOSAR development partnership. Bluetooth™ of Bluetooth SIG Inc. CAT-iq™ of DECT Forum. COLOSSUS™, FirstGPS™ of Trimble Navigation Ltd. EMV™ of EMVCo, LLC (Visa Holdings Inc.). EPCOS™ of Epcos AG. FLEXGO™ of Microsoft Corporation. FlexRay™ is licensed by FlexRay Consortium. HYPERTERMINAL™ of Hilgraeve Incorporated. IEC™ of Commission Electrotechnique Internationale. IrDA™ of Infrared Data Association Corporation. ISO™ of INTERNATIONAL ORGANIZATION FOR STANDARDIZATION. MATLAB™ of MathWorks, Inc. MAXIM™ of Maxim Integrated Products, Inc. MICROTEC™, NUCLEUS™ of Mentor Graphics Corporation. Mifare™ of NXP. MIPI™ of MIPI Alliance, Inc. MIPS™ of MIPS Technologies, Inc., USA. muRata™ of MURATA MANUFACTURING CO., MICROWAVE OFFICE™ (MWO) of Applied Wave Research Inc., OmniVision™ of OmniVision Technologies, Inc. Openwave™ Openwave Systems Inc. RED HAT™ Red Hat, Inc. RFMD™ RF Micro Devices, Inc. SIRIUS™ of Sirius Satellite Radio Inc. SOLARIS™ of Sun Microsystems, Inc. SPANSION™ of Spansion LLC Ltd. Symbian™ of Symbian Software Limited. TAIYO YUDEN™ of Taiyo Yuden Co. TEAKLITE™ of CEVA, Inc. TEKTRONIX™ of Tektronix Inc. TOKO™ of TOKO KABUSHIKI KAISHA TA. UNIX™ of X/Open Company Limited. VERILOG™, PALLADIUM™ of Cadence Design Systems, Inc. VLYNQ™ of Texas Instruments Incorporated. VXWORKS™, WIND RIVER™ of WIND RIVER SYSTEMS, INC. ZETEX™ of Diodes Zetex Limited.

Last Trademarks Update 2011-02-24

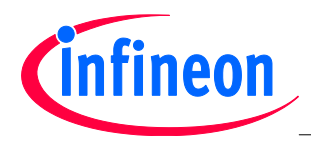

#### **Table of Contents**

#### **Table of Contents**

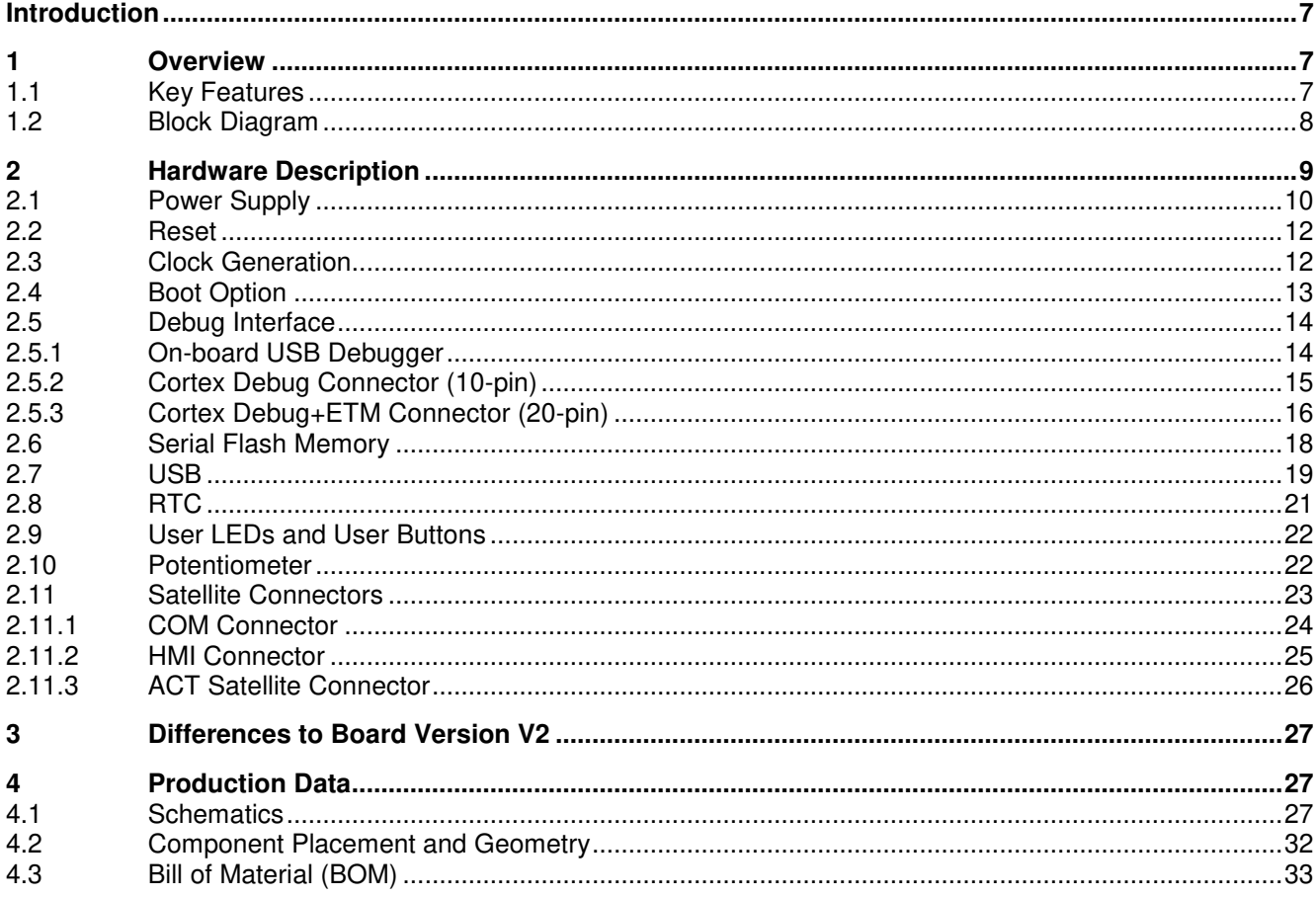

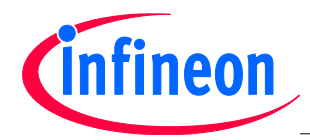

#### **List of Figures**

#### **List of Figures**

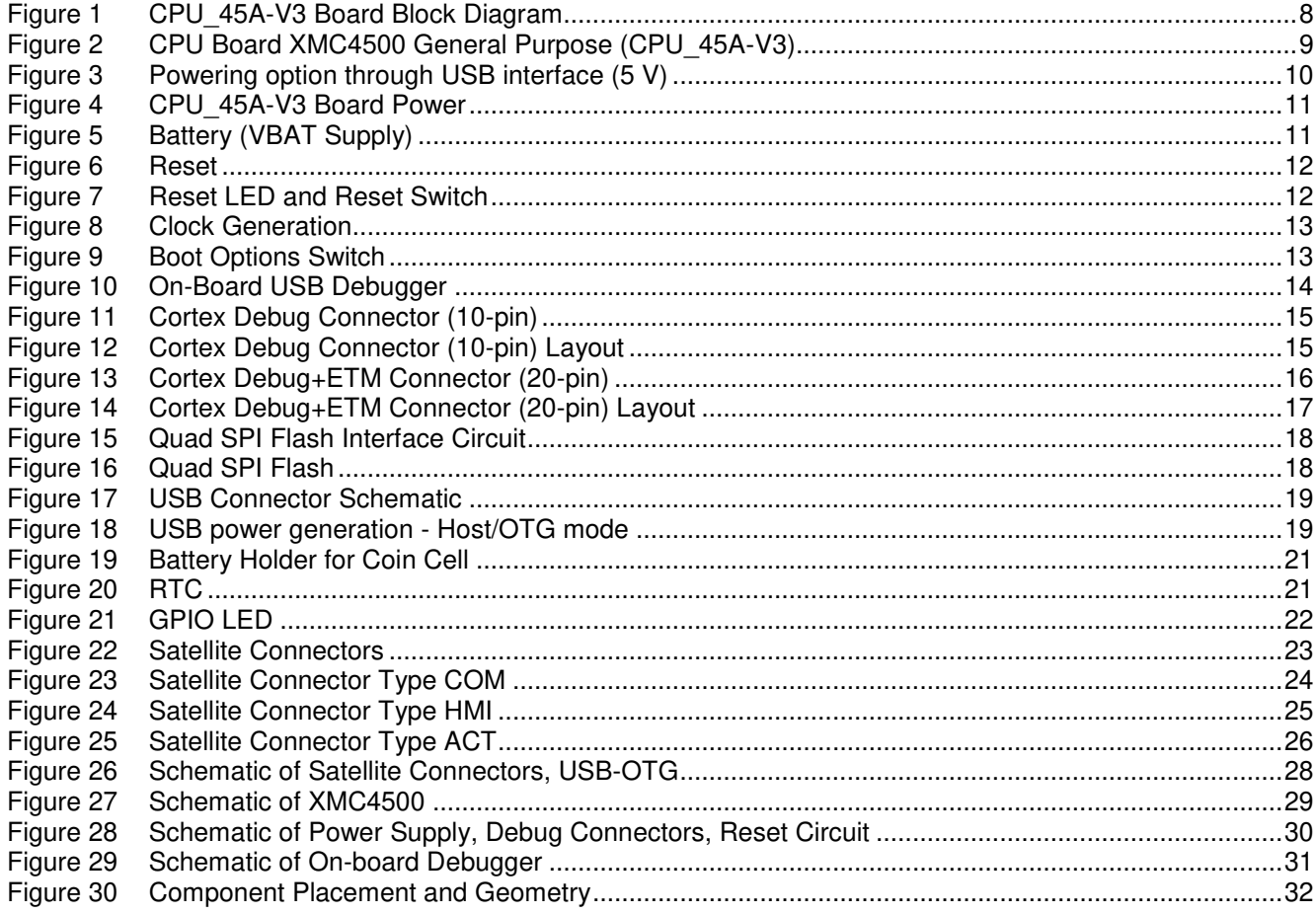

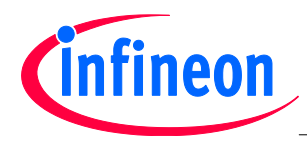

#### **List of Figures**

#### **List of Tables**

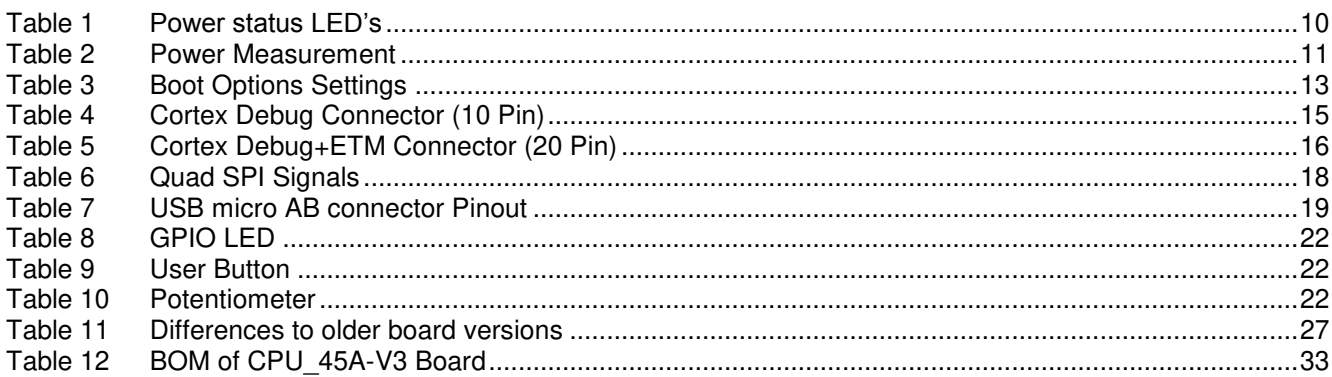

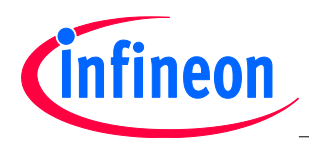

#### **Overview**

#### <span id="page-7-0"></span>**Introduction**

This document describes the features and hardware details of the CPU Board XMC4500 General Purpose (CPU\_45A-V3) designed to work with Infineon's XMC4500 Microcontroller. This board is part of Infineon's XMC4000 Application Kits.

#### <span id="page-7-1"></span>**1 Overview**

The CPU board CPU\_45A-V3 houses the XMC4500 Microcontroller and three satellite connectors (HMI, COM, ACT) for application expansion. The board along with satellite cards (e.g. HMI\_OLED-V1, COM\_ETH-V1, AUT\_ISO-V1, MOT\_GPDLV-V boards) demonstrates the capabilities of XMC4500. The main use case for this board is to demonstrate the generic features of XMC4500 device including tool chain. The focus is safe operation under evaluation conditions. The board is neither cost nor size optimized and does not serve as a reference design.

#### <span id="page-7-2"></span>**1.1 Key Features**

The CPU 45A-V3 board is equipped with the following features

- XMC4500 (ARM<sup>®</sup> Cortex™-M4-based) Microcontroller, 120 MHz CPU clock, 1 MByte on-chip Flash, 160 kByte RAM, LQFP-144,
- Connection to XMC4500 satellite cards via satellite connectors COM, HMI and ACT
- USB OTG Host/Device support via micro USB connector
- Debug options
	- − On-board Debugger via Debug USB connector
	- − Cortex Debug connector 10-pin (0.05")
	- − Cortex Debug+ETM connector 20-pin (0.05")
- Reset push button
- 32 MBit quad SPI flash memory
- Boot option switch
- PowerScale Connector: Ready for MCU power consumption analysis
- $-5$  LED's
	- 3 Power indicating LED's
		- 1 User LEDs (P3.9)
		- 1 RESET LED
		- 1 Debug LED
- User Button connected to P2.15
- Potentiometer, connected to analog input P14.1
- Power supply
	- − Via Micro-USB connector in USB device mode
	- − Via satellite connector pins (COM/ACT satellites cards can supply power to CPU board)
	- − Via Debug USB connector
	- − RTC backup battery

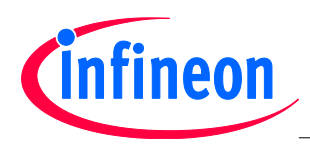

**Overview** 

#### <span id="page-8-0"></span>**1.2 Block Diagram**

Figure 1 shows the functional block diagram of the CPU\_45A-V3 board. For more information about the power supply please refer to chapter [2.1.](#page-9-2)

The CPU board has got the following building blocks:

- 3 Satellite Connectors (COM, HMI ACT)
- On-board Debugger via Debug USB connector (Micro-USB)
- User LED connected to P3.9
- User Button connected to P2.15
- Quad SPI flash memory (EE) connected to USIC1 Channel1 with Chip-Select1
- 2 Cortex Debug Connectors
- Variable resistor (POTI) connected to GPIO P14.1
- USB On-The-Go Connector (Micro-USB)

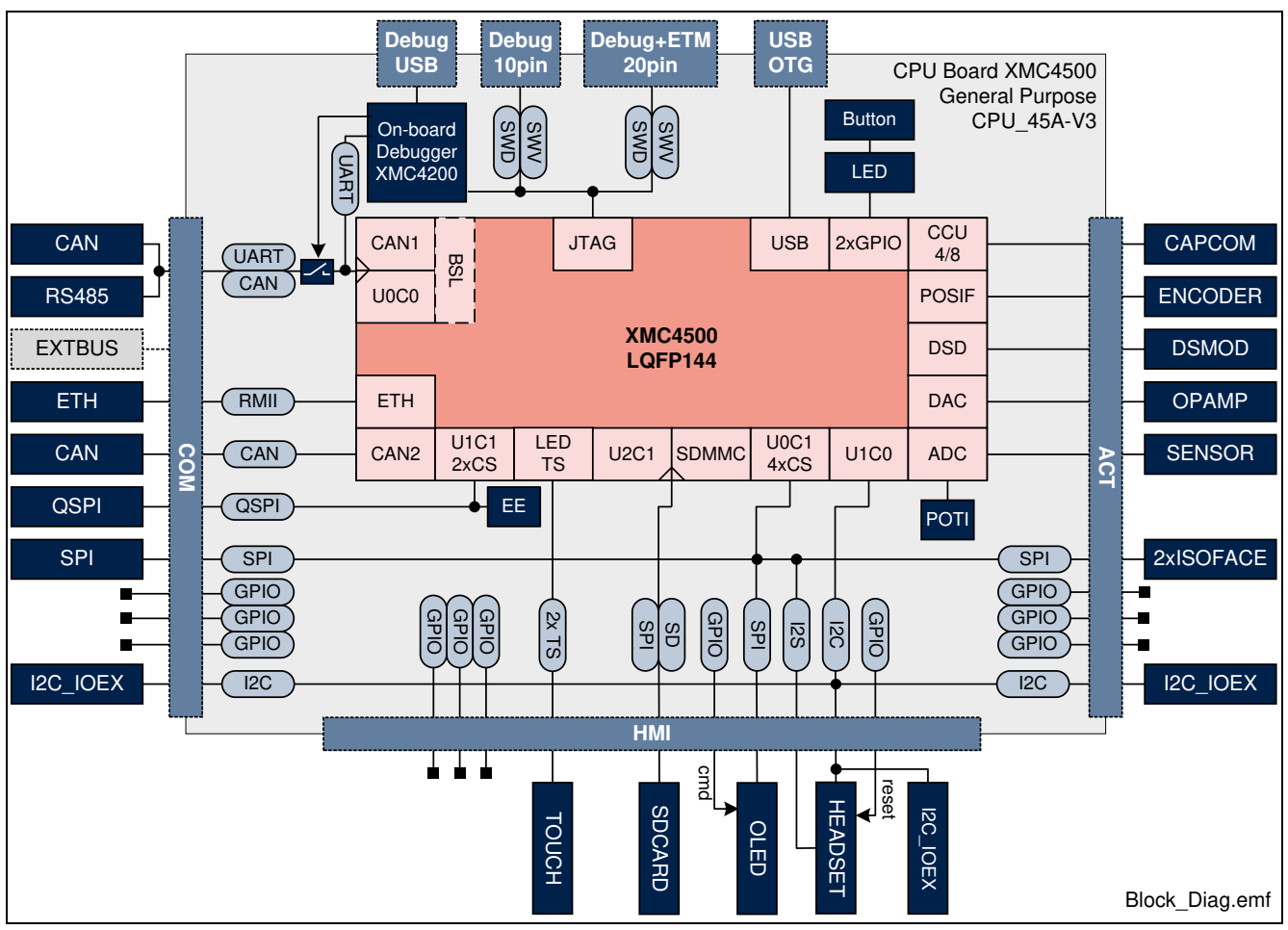

<span id="page-8-1"></span>**Figure 1 CPU\_45A-V3 Board Block Diagram** 

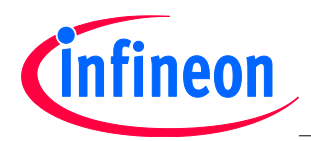

#### <span id="page-9-0"></span>**2 Hardware Description**

The following sections give a detailed description of the hardware and how it can be used.

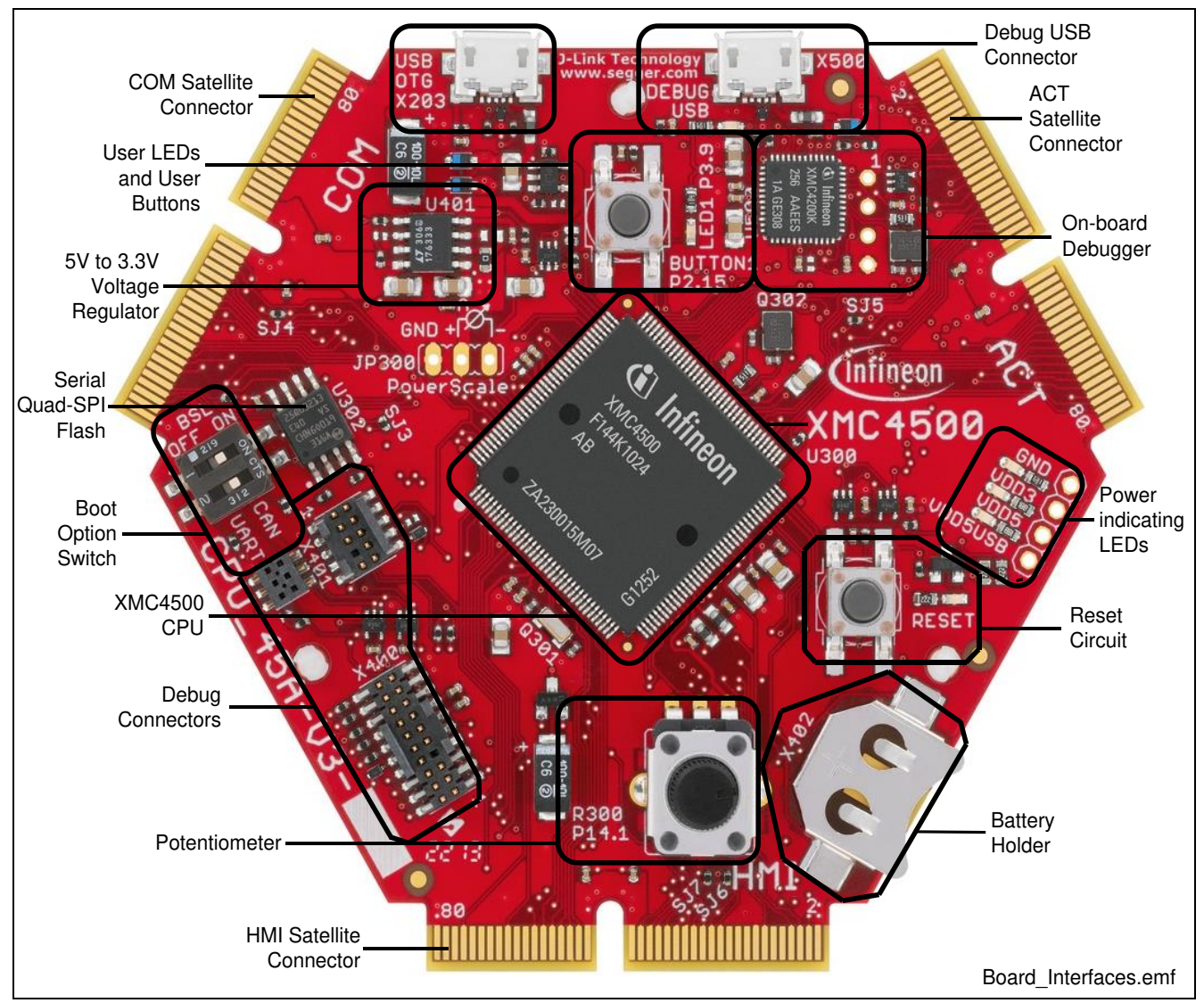

<span id="page-9-2"></span><span id="page-9-1"></span>**Figure 2 CPU Board XMC4500 General Purpose (CPU\_45A-V3)** 

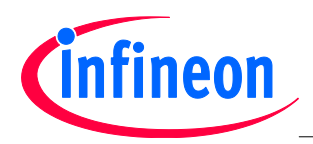

#### <span id="page-10-0"></span>**2.1 Power Supply**

The CPU\_45A-V3 board can be powered via the USB plug (5 V); however, there is a current limit that can be drawn from the host PC through USB. If the CPU 45A-V3 board is used to drive other satellite cards (e.g. AUT\_ISO-V1 or MOT\_GPDLV-V2) and the total current required exceeds 500 mA, then the board needs to be powered by either an external power supply connected to USB or by a satellite card, which supports external power supply like e.g. AUT\_ISO-V1, MOT\_GPDLV-V2, COM\_ETH-V1.

For powering the board through USB interface, connect the USB cable provided with the kit to the Micro-USB connector on board.

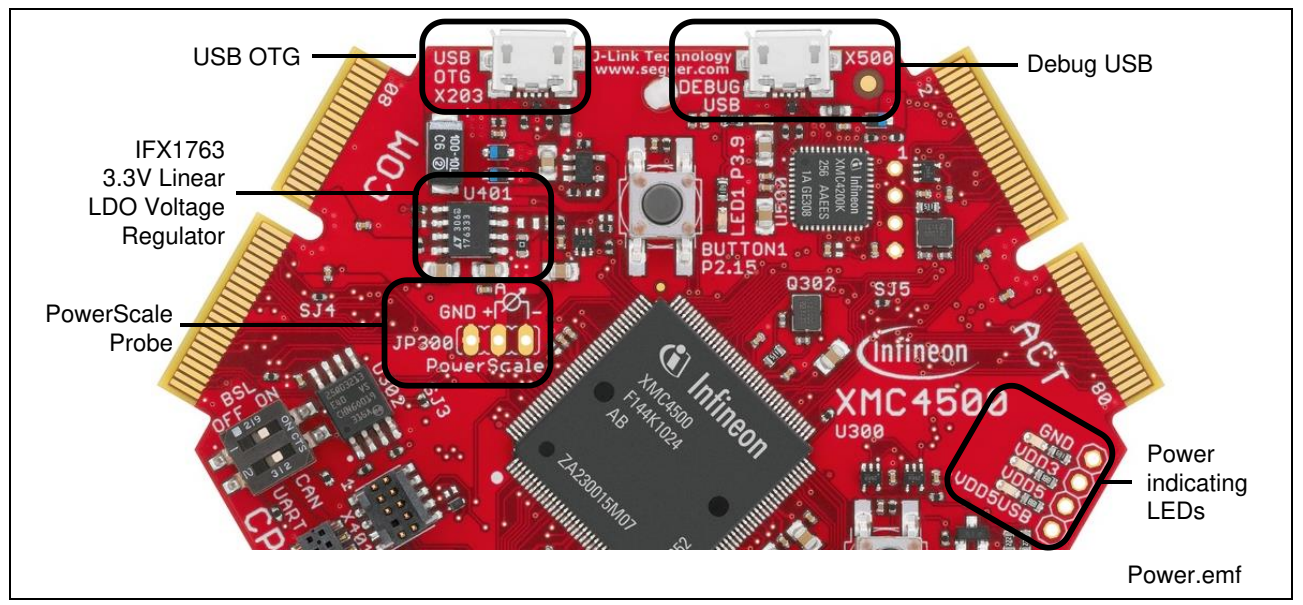

<span id="page-10-1"></span>**Figure 3 Powering option through USB interface (5 V)**

To indicate the power status of CPU\_45A-V3 board three LED's are provided on board (See Figure 3). The LED will be "ON" when the corresponding rail is powered.

<span id="page-10-2"></span>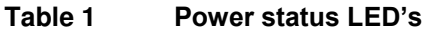

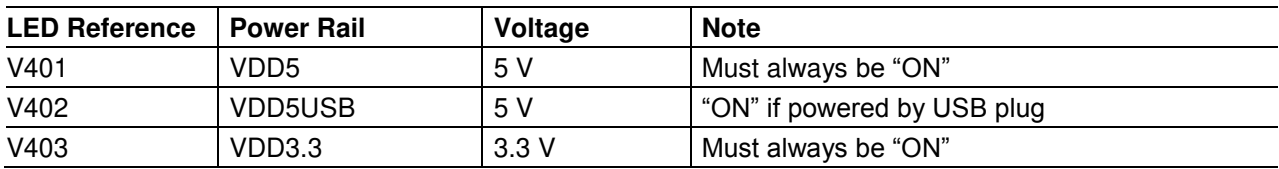

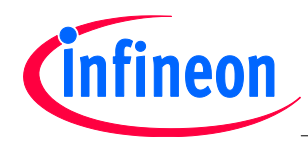

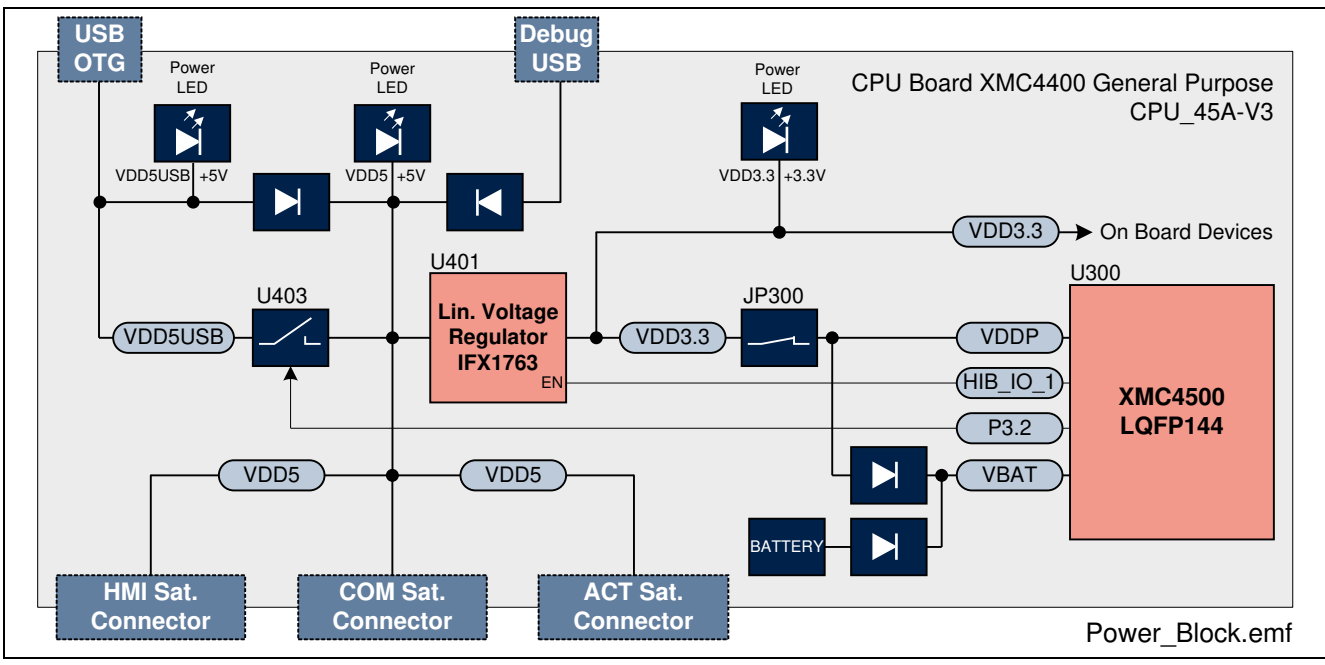

<span id="page-11-0"></span>**Figure 4 CPU\_45A-V3 Board Power** 

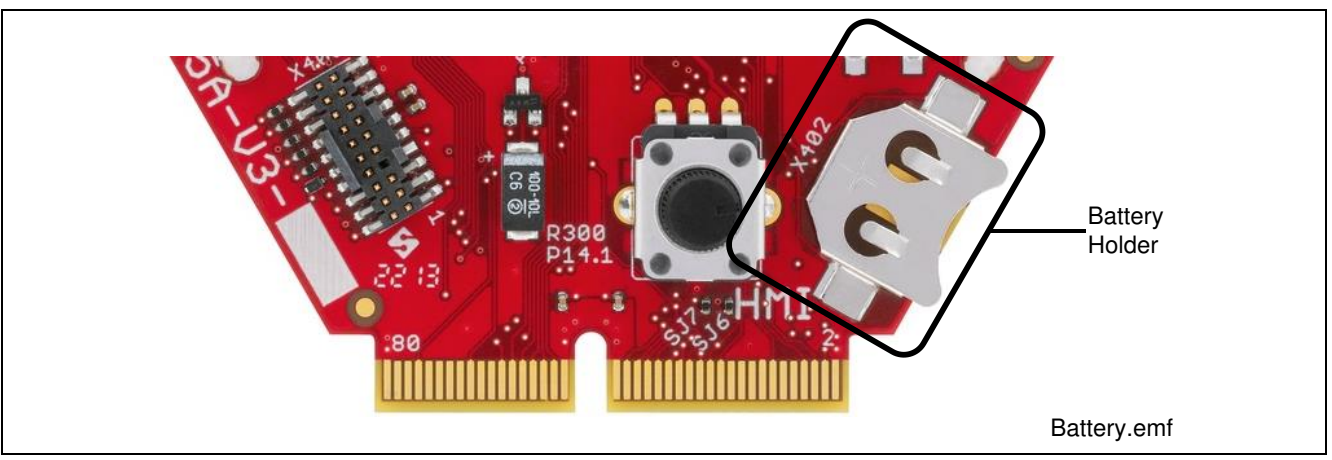

#### <span id="page-11-1"></span>**Figure 5 Battery (VBAT Supply)**

Hitex PowerScale probe is provided on the CPU\_45A-V3 board to measure the power consumption.

<span id="page-11-2"></span>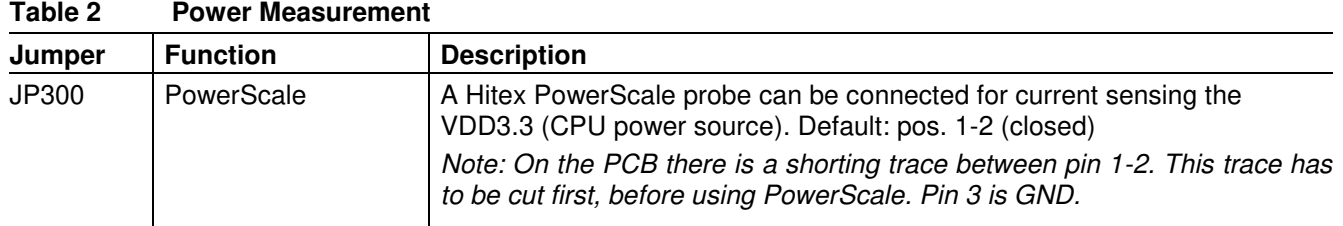

The maximum current drawn by the CPU board without any satellite cards connected is about 150 mA.

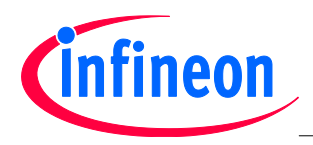

#### <span id="page-12-0"></span>**2.2 Reset**

The reset pin (PORST#) of the XMC45000 is a bi-directional pin. An internal pull-up resistor will keep the PORST# pin high during normal operation. A low level at this pin will force a hardware reset. In case of an internal reset the PORST# pin will drive a low signal. An internal circuit of the XMC4500 ensures a save Poweron-Reset. XMC4500 does not require any additional external components to generate a reset signal during power-up. An on-board reset button (SW400, RESET) supports a hardware reset of the CPU during operation. The reset signal is also routed to all satellite connectors. The reset state is indicated by a red LED (V407). The LED will be "ON" during reset state and will be "OFF" during normal operation conditions.

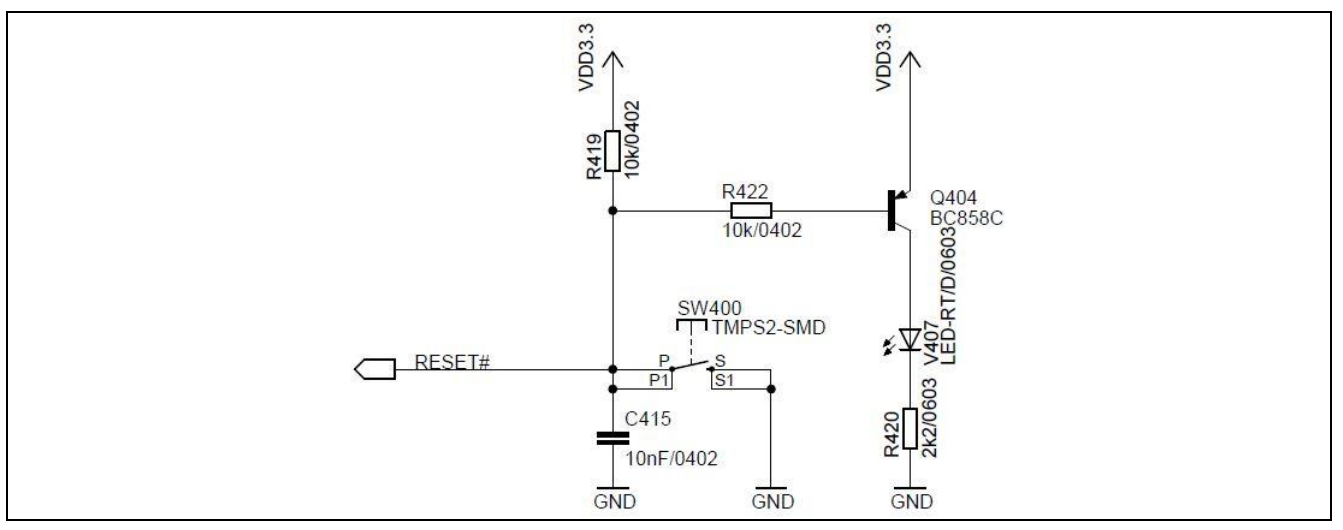

<span id="page-12-2"></span>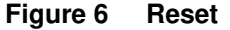

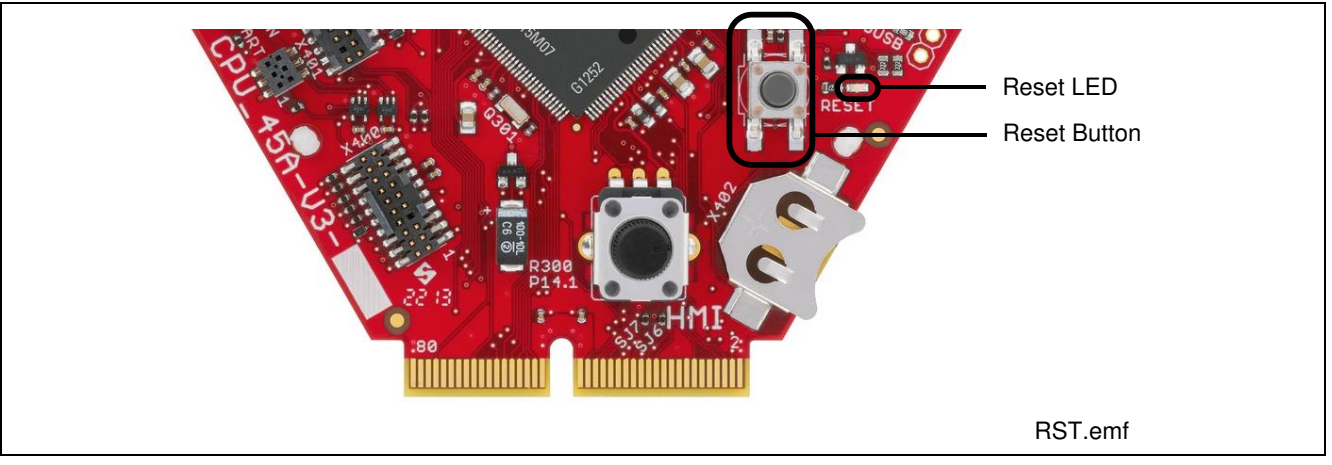

<span id="page-12-3"></span>**Figure 7 Reset LED and Reset Switch** 

#### <span id="page-12-1"></span>**2.3 Clock Generation**

An external 12 MHz crystal provides the clock signal to the XMC4500 microcontroller. The drive strength of the oscillator is set to maximum by software, in order to ensure a safe start-up of the oscillator even under worst case conditions. A serial 510 Ohm resistor will attenuate the oscillations during operations.

For the RTC clock a separate external 32.768 kHz crystal is used on board.

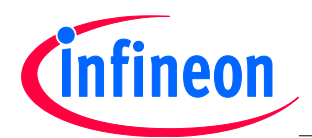

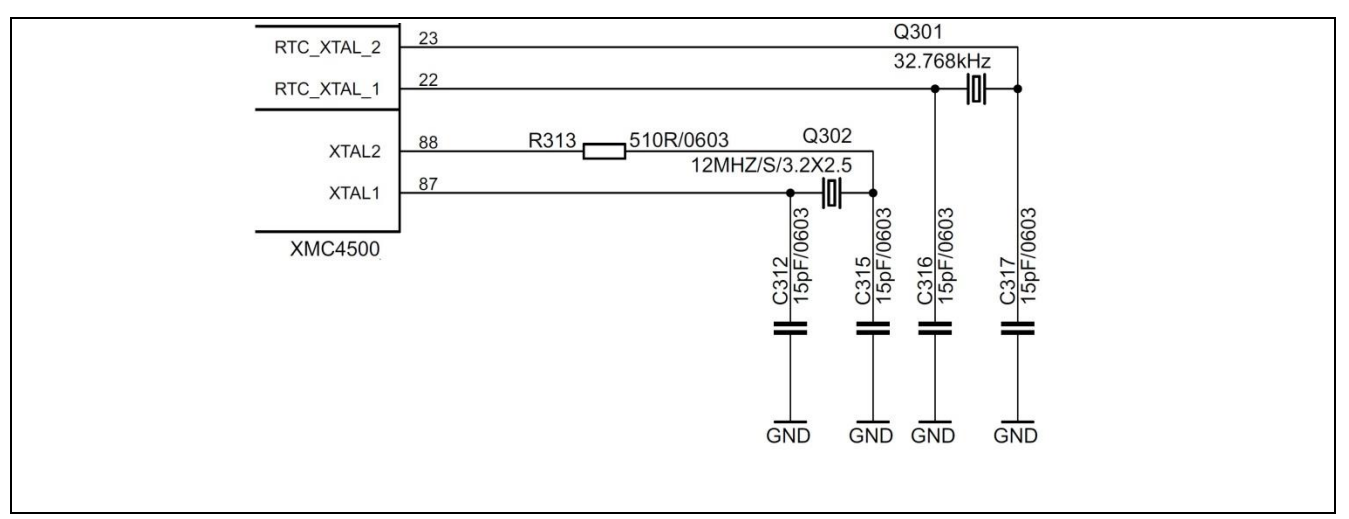

<span id="page-13-1"></span>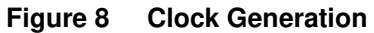

#### <span id="page-13-0"></span>**2.4 Boot Option**

During power-on-reset the XMC4500 latches the dip switch SW300 settings via the TCK and the TMS pin. Based on the values latched different boot options are possible.

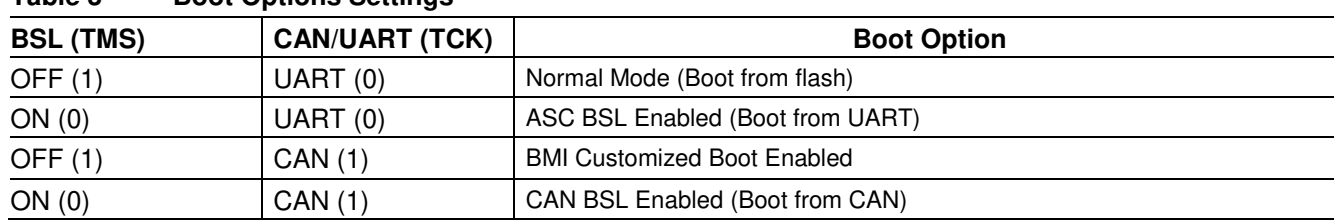

#### <span id="page-13-3"></span>**Table 3 Boot Options Settings**

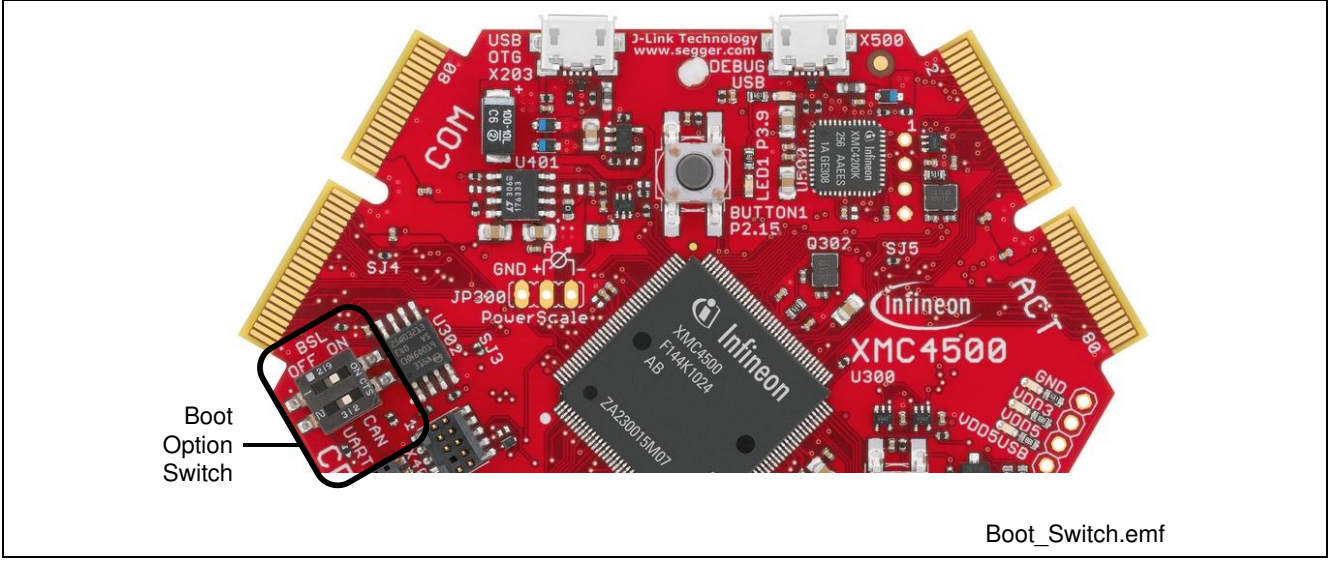

<span id="page-13-2"></span>**Figure 9 Boot Options Switch** 

![](_page_14_Picture_0.jpeg)

#### <span id="page-14-0"></span>**2.5 Debug Interface**

The CPU\_45A-V3 board supports JTAG debug via 3 different connectors.

- On-board Debugger
- Cortex Debug Connector (10-pin)
- Cortex Debug+ETM Connector (20-pin)

The Hexagon Application Boards are designed to use "Serial Wire Debug" as debug interface. JTAG is not supported by default because the GPIO P0.7 (TDI), where the required TDI function is mapped to, is used by various Actuator boards connected to the ACT satellite connector.

*Note: It is strongly recommended not to use JTAG debug mode, especially if satellites boards are connected, which uses the GPIO 0.7. For the same reason also do not use the on-board debugger in JTAG mode.* 

If you want to use the JTAG debug mode through the cortex debug connectors (X400, X401) anyway, enable the JTAG interface of the XMC device by assembling the pull-up resistor R427 (4k7 Ohm) and the resistor R410 (0 - 33 Ohm).

#### <span id="page-14-1"></span>**2.5.1 On-board USB Debugger**

The on-board debugger supports

- Serial Wire Debug
- Serial Wire Viewer
- Full Duplex UART communication via a USB Virtual COM

The on-board debugger can be accessed through the Debug USB connector shown in [Figure 10.](#page-14-2) The Debug LED V502 shows the status during debugging.

![](_page_14_Figure_17.jpeg)

**Figure 10 On-Board USB Debugger** 

<span id="page-14-2"></span>When using an external debugger connected to the 10-pin/20-pin Cortex Debug Connector, the on-board debugger is switched off.

When using the USB virtual COM port function of the on-board debugger the UART interface to the COM satellite is disabled through the switches U301 and U303.

![](_page_15_Picture_0.jpeg)

#### <span id="page-15-0"></span>**2.5.2 Cortex Debug Connector (10-pin)**

The CPU\_45A-V3 board supports Serial Wire debug operation and Serial Wire viewer operation (via the SWO signal when Serial Wire debug mode is used) through the 10-pin Cortex Debug Connector.

When using an external debugger connected to the 10-pin Cortex Debug Connector, the on-board debugger is switched off.

![](_page_15_Figure_6.jpeg)

<span id="page-15-1"></span>**Figure 11 Cortex Debug Connector (10-pin)** 

![](_page_15_Picture_150.jpeg)

#### <span id="page-15-3"></span>**Table 4 Cortex Debug Connector (10 Pin)**

![](_page_15_Figure_10.jpeg)

#### <span id="page-15-2"></span>Board User's Manual 2001 2014-01-10 2014-01-10 2014-01-10 **Figure 12 Cortex Debug Connector (10-pin) Layout**

![](_page_16_Picture_0.jpeg)

#### <span id="page-16-0"></span>**2.5.3 Cortex Debug+ETM Connector (20-pin)**

The CPU\_45A-V3 board supports Serial Wire debug operation, Serial Wire viewer operation (via SWO connection when Serial Wire debug mode is used) and Instruction Trace operation through the 20-pin Cortex Debug+ETM Connector.

JTAG operation additionally would require the TDI (P0.7) signal. By default the TDI signal is disconnected from the Cortex Debug Connectors by a not assembled resistor R410, because the pin P0.7 is used by the Actuator boards connected to the ACT satellite connector.

| <b>Cortex Debug+ETM</b><br>Connector (20-pin) |                |             |                    |                             |  |  |  |
|-----------------------------------------------|----------------|-------------|--------------------|-----------------------------|--|--|--|
| <b>VCC</b>                                    | 1              | $\boxtimes$ | ⊠ 2                | SWDIO / TMS                 |  |  |  |
| <b>GND</b>                                    | $\mathbf 3$    | $\boxtimes$ | $\boxtimes$ 4      | <b>SWDCLK / TCK</b>         |  |  |  |
| <b>GND</b>                                    | ${\bf 5}$      | $\boxtimes$ | ⊠ 6                | SWO / TDO / EXTa / TRACECTL |  |  |  |
| <b>KEY</b>                                    | $\overline{7}$ |             | ⊠ 8                | <b>NC/EXTb/TDI</b>          |  |  |  |
| <b>GNDDetect</b>                              | 9              | $\boxtimes$ | ⊠ 10               | nRESET                      |  |  |  |
| GND/TgtPwr+Cap 11                             |                |             | ⊠ 12               | <b>TRACECLK</b>             |  |  |  |
| GND/TgtPwr+Cap 13                             |                |             | $\boxtimes$ 14     | TRACEDATA[0]                |  |  |  |
| GND $15$ $\oslash$                            |                |             | $\boxtimes$ 16 $ $ | TRACEDATA[1]                |  |  |  |
| GND 17 $\boxtimes$                            |                |             | $\boxtimes$ 18     | TRACEDATA[2]                |  |  |  |
| <b>GND 19</b>                                 |                | $\boxtimes$ | ⊠ 20               | TRACEDATA[3]                |  |  |  |
|                                               |                |             |                    | cortex-20pin.emf            |  |  |  |

<span id="page-16-1"></span>**Figure 13 Cortex Debug+ETM Connector (20-pin)** 

| i abie o                      | COTTEX DEDUCTE FINI CONTRECTOR (20 FIN) |                          |                         |  |  |  |
|-------------------------------|-----------------------------------------|--------------------------|-------------------------|--|--|--|
| Pin No.<br><b>Signal Name</b> |                                         | <b>Serial Wire Debug</b> | <b>JTAG Debug</b>       |  |  |  |
|                               | <b>VCC</b>                              | $+3.3$ V                 | $+3.3V$                 |  |  |  |
| $\overline{\mathbf{c}}$       | SWDIO / TMS                             | Serial Wire Data I/O     | <b>Test Mode Select</b> |  |  |  |
| 3                             | <b>GND</b>                              | Ground                   | Ground                  |  |  |  |
| 4                             | SWDCLK / TCK                            | <b>Serial Wire Clock</b> | <b>Test Clock</b>       |  |  |  |
| $\overline{5}$                | <b>GND</b>                              | Ground                   | Ground                  |  |  |  |
| 6                             | SWO / TDO                               | <b>Trace Data OUT</b>    | <b>Test Data OUT</b>    |  |  |  |
| $\overline{7}$                | <b>KEY</b>                              | <b>KEY</b>               | <b>KEY</b>              |  |  |  |
| 8                             | NC / TDI                                | Not connected            | <b>Test Data IN</b>     |  |  |  |
| 9                             | <b>GNDDetect</b>                        | Ground Detect            | <b>Ground Detect</b>    |  |  |  |
| 10                            | nRESET                                  | Reset (Active Low)       | Reset (Active Low)      |  |  |  |
| 11                            | GND/TgtPwr+Cap                          | Ground                   | Ground                  |  |  |  |
| 12 <sup>2</sup>               | <b>TRACECLK</b>                         | <b>Trace Clock</b>       | <b>Trace Clock</b>      |  |  |  |
| 13                            | GND/TgtPwr+Cap                          | Ground                   | Ground                  |  |  |  |
| 14                            | TRACEDATA[0]                            | Trace Data 0             | Trace Data 0            |  |  |  |
| 15                            | <b>GND</b>                              | Ground                   | Ground                  |  |  |  |

<span id="page-16-2"></span>**Table 5 Cortex Debug+ETM Connector (20 Pin)** 

![](_page_17_Picture_0.jpeg)

![](_page_17_Picture_70.jpeg)

![](_page_17_Figure_4.jpeg)

<span id="page-17-0"></span>**Figure 14 Cortex Debug+ETM Connector (20-pin) Layout** 

![](_page_18_Picture_0.jpeg)

#### <span id="page-18-0"></span>**2.6 Serial Flash Memory**

The CPU\_45A-V3 board provides a 32 Mbit serial flash memory from Micron (type: N25Q03) interfaced to XMC4500 through a SPI interface. The SPI interface can be configured as single, dual or quad SPI.

#### <span id="page-18-3"></span>**Table 6 Quad SPI Signals**  Pin No. | Pin Description | Signal Name | Signal Description P0.13 | U1C1\_SCLKOUT | CLK | Clock P3.3 | U1C1\_SELO1 | CS# | Active Low Chip Select P3.15 | U1C1\_DOUT0 | DI (IO0) | Data Input/Output of Flash (MTSR/MOSI) P3.14 | U1C1\_DX0B | DO (IO1) | Data Input/Output of Flash (MRST/MISO ) P0.14 | U1C1\_HOUT3/DWIN3 | HOLD# (IO3) | Data Input/Output P0.15 | U1C1\_HOUT2/DWIN2 | WP# (IO2) | Data Input/Output

![](_page_18_Figure_6.jpeg)

<span id="page-18-1"></span>**Figure 15 Quad SPI Flash Interface Circuit** 

![](_page_18_Figure_8.jpeg)

<span id="page-18-2"></span>**Figure 16 Quad SPI Flash** 

![](_page_19_Picture_0.jpeg)

#### <span id="page-19-0"></span>**2.7 USB**

The XMC4500 supports USB interface in host only mode, device only mode or as an OTG Dual Role Device (DRD). In USB device mode, power is expected through VBUS (pin 1) from an external host (e.g. PC). When the current is more than 500 mA power from an external source through satellite cards shall be used.

*Note: Some PCs, notebooks or hubs have a weak USB supply which is not sufficient for proper supply. In this case use an external 5 Volt power supply or a powered USB hub.* 

![](_page_19_Figure_6.jpeg)

**Figure 17 USB Connector Schematic** 

<span id="page-19-1"></span>Port P0.9 of XMC4500 is connected to the USB ID pin (pin 4). An OTG device will detect whether a USB 3.0 Micro-A or Micro-B plug is inserted by checking the ID pin. When the ID = FALSE, Micro-A connector is plugged and when ID = TRUE a Micro-B connector is plugged in. When ID is true the XMC4500 acts as USB host else as USB device.

<span id="page-19-3"></span>![](_page_19_Picture_149.jpeg)

![](_page_19_Picture_150.jpeg)

![](_page_19_Figure_11.jpeg)

<span id="page-19-2"></span>**Figure 18 USB power generation - Host/OTG mode** 

![](_page_20_Picture_0.jpeg)

In the host only mode and OTG mode the CPU\_45A-V3 board is capable of supplying power to the connected device (e.g. USB mouse). The board has a power-switch which is controlled by the XMC4500. Port P3.2 (active high) is used for this purpose. In the Host/OTG mode a low active FAULT signal indicates to XMC4500 via HIB\_IO\_0 signal, if more than 500 mA current is drawn by the external device. HIB\_IO\_0 signal is used as general purpose input pin for this implementation.

Diode V400 will allow powering the board through USB in all USB modes via e.g. a PC.

![](_page_21_Picture_0.jpeg)

#### <span id="page-21-0"></span>**2.8 RTC**

The XMC4400 CPU has two power domains, the Core Domain and Hibernate Domain. The Core Domain (VDDP pins) is connected to the VDD3.3 rail. An on-board LDO voltage regulator generates VDD3.3 (3.3 V) from VDD5 (5 V).

The Hibernate Domain is powered via the auxiliary supply pin VBAT, which is supplied by either a 3 V coin cell (size 1216, 1220, 1225) plugged into the battery holder (see [Figure 19\)](#page-21-1) or 3.3 V (VDD3.3) generated by the onboard voltage regulator.

![](_page_21_Figure_6.jpeg)

![](_page_21_Figure_7.jpeg)

<span id="page-21-1"></span>The Real Time Clock (RTC) is located in the hibernate domain. The XMC4500 uses the HIB IO 1 signal (active low) to shut down the external LDO voltage regulator which generates the VDD3.3 (Core Domain). Even if the Core Domain is not powered the Hibernate Domain will operate if VBAT is available. The RTC keeps running as long as the Hibernate Domain is powered via the auxiliary supply VBAT. The RTC is capable to wake-up the whole system from Hibernate mode by setting HIB IO 1 to high.

With VDD3.3 power supply switched off and no coin cell supply the power in the capacitor connected to VBAT will provide power to the hibernate domain for about 10 seconds (depending on which features in the hibernate domain are enabled).

![](_page_21_Figure_10.jpeg)

<span id="page-21-2"></span>**Figure 20 RTC** 

![](_page_22_Picture_0.jpeg)

#### <span id="page-22-0"></span>**2.9 User LEDs and User Buttons**

The port pin P3.9 of XMC4500 is connected to a LED V300. More user LED's are available through I2C GPIO expander on most of the satellite cards.

<span id="page-22-3"></span>![](_page_22_Picture_102.jpeg)

The User Button is connected to port pin P2.15 of the XMC4500.

<span id="page-22-4"></span>![](_page_22_Picture_103.jpeg)

![](_page_22_Figure_8.jpeg)

<span id="page-22-2"></span>**Figure 21 GPIO LED** 

#### <span id="page-22-1"></span>**2.10 Potentiometer**

The CPU\_45A-V3 board provides a potentiometer POT1 for ease of use and testing of the on-chip analog to digital converter. The potentiometer is connected to the analog input G0\_CH1 (P14.1). The analog output of the potentiometer ranges from 0 V to 3.3 V.

#### <span id="page-22-5"></span>**Table 10 Potentiometer**

![](_page_22_Picture_104.jpeg)

![](_page_23_Picture_0.jpeg)

#### <span id="page-23-0"></span>**2.11 Satellite Connectors**

The CPU\_45A-V3 board provies three satellite connectors for application extension by satellite cards:

- COM satellite connector (Communication)
- HMI satellite connector (Human Machine Interface)
- ACT satellite connector (Actuator)

*Note: Satellite cards shall be connected to their matching satellite connectors only. (For e.g. COM satellite cards shall be connected to COM satellite connector only)* 

![](_page_23_Figure_9.jpeg)

<span id="page-23-1"></span>**Figure 22 Satellite Connectors** 

![](_page_24_Picture_0.jpeg)

# **Hardware Description Hardware Description**

# 2.11.1 **2.11.1 COM Connector COM Connector**

The COM satellite connector on the CPU\_45A-V3 board allows interface expansion through COM satellite cards The COM satellite connector on the CPU\_45A-V3 board allows interface expansion through COM satellite cards<br>(e.g. COM\_ETH-V1)

![](_page_24_Picture_517.jpeg)

# Figure 23 **Figure 23 Satellite Connector Type COM**  Satellite Connector Type COM

<span id="page-24-1"></span><span id="page-24-0"></span>(3) This pin is connected with the satellite connector via an analog switch (3) This pin is connected with the satellite connector via an analog switch

![](_page_25_Picture_0.jpeg)

# **Hardware Description Hardware Description**

# 2.11.2 **2.11.2 HMI Connector HMI Connector**

The HMI satellite connector on the CPU\_45A-V3 board allows interface expansion through HMI satellite cards. The HMI satellite connector on the CPU\_45A-V3 board allows interface expansion through HMI satellite cards.

![](_page_25_Picture_499.jpeg)

Figure 24 Satellite Connector Type HMI **Figure 24 Satellite Connector Type HMI**